## eVidyalaya Half Yearly Report

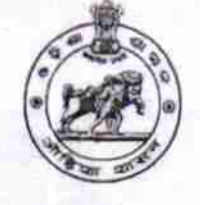

Department of School & Mass Education, Govt. of Odisha

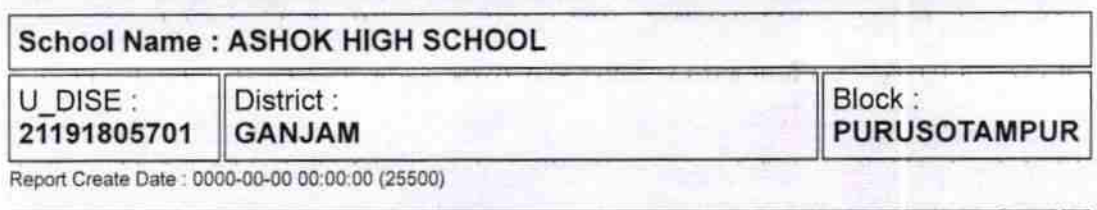

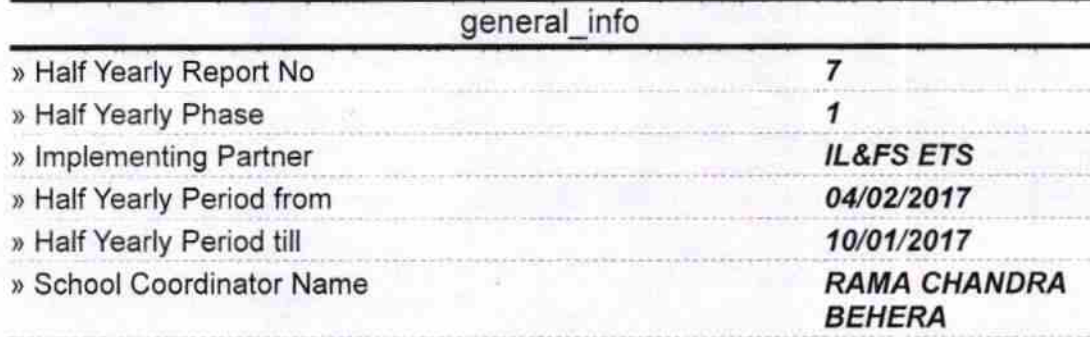

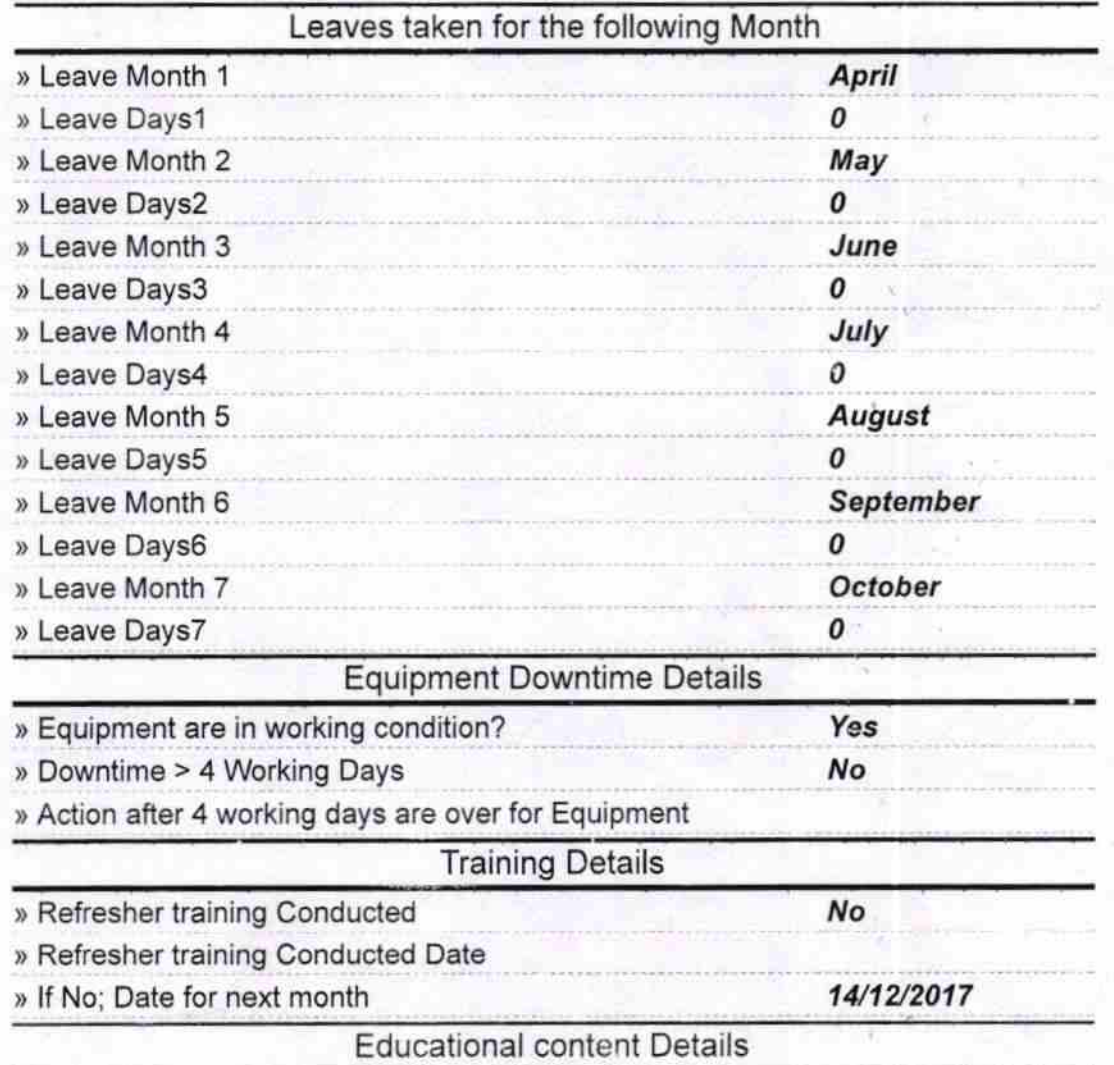

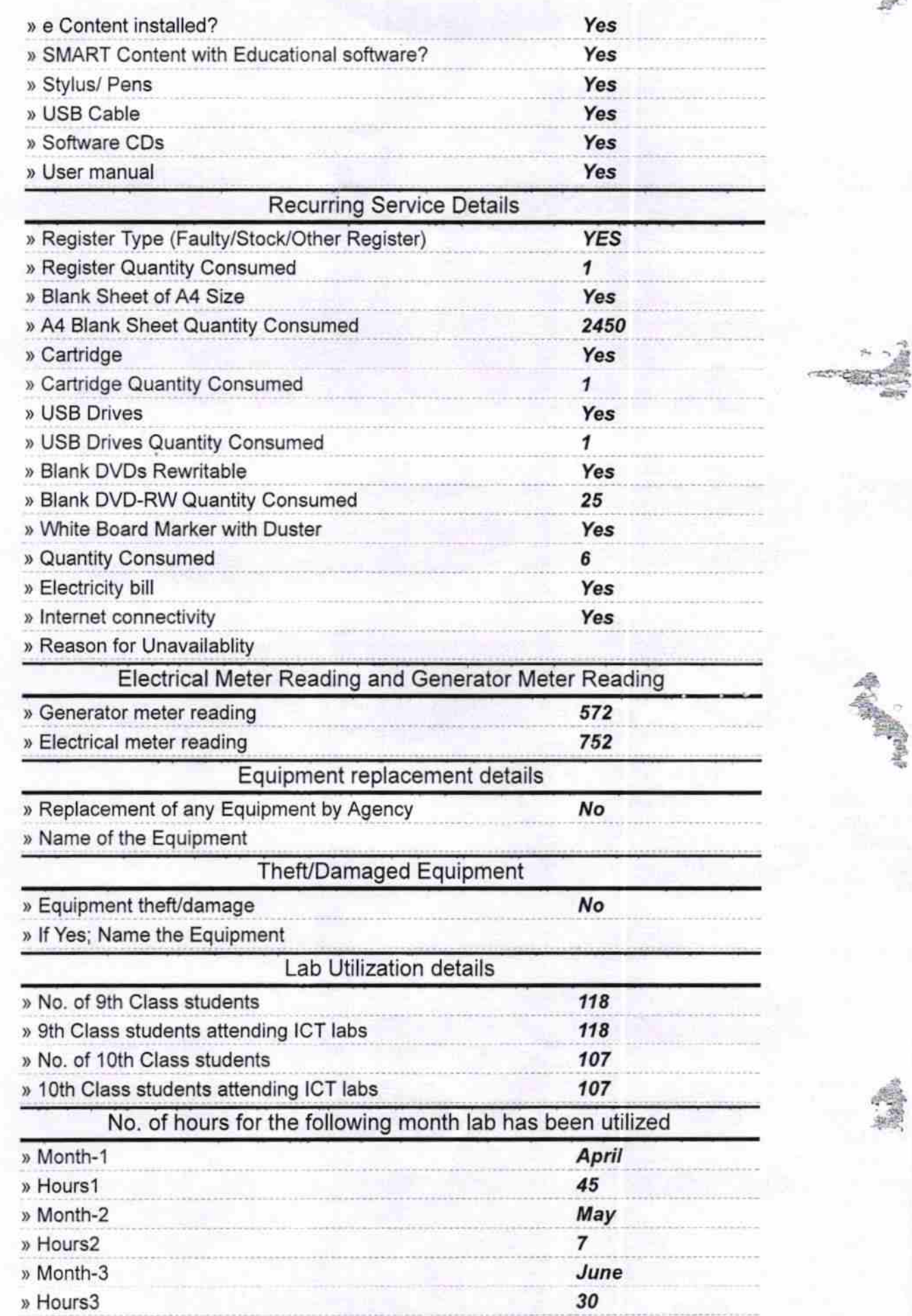

4B

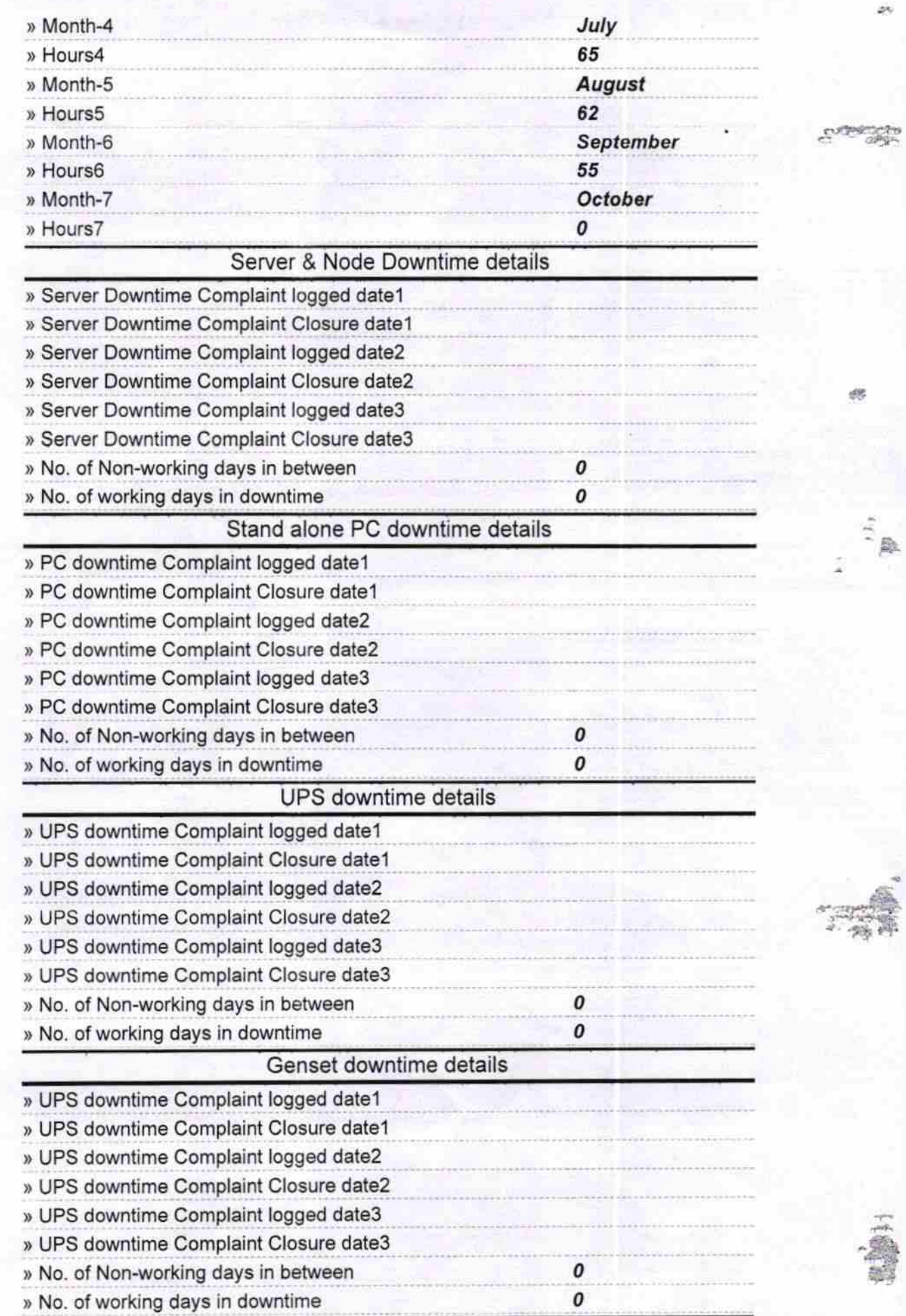

## Integrated Computer Projector downtime details

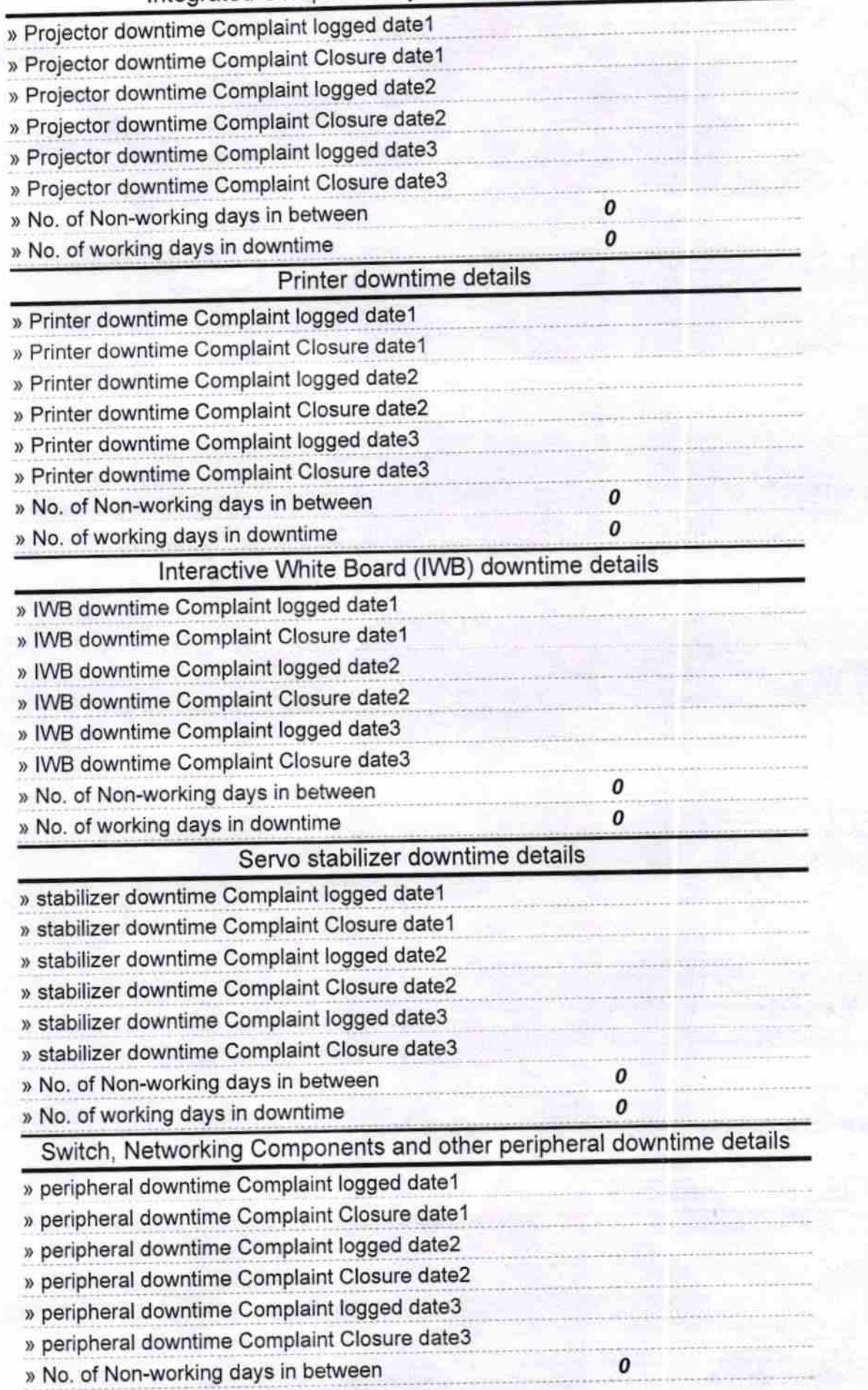

-d:

B

Martin - 2011 12 Signature of Head Master/Mistress with Seal 賀健